#### R *Financial Reports Crosswalk*  $\Box$ **WSD Personnel**

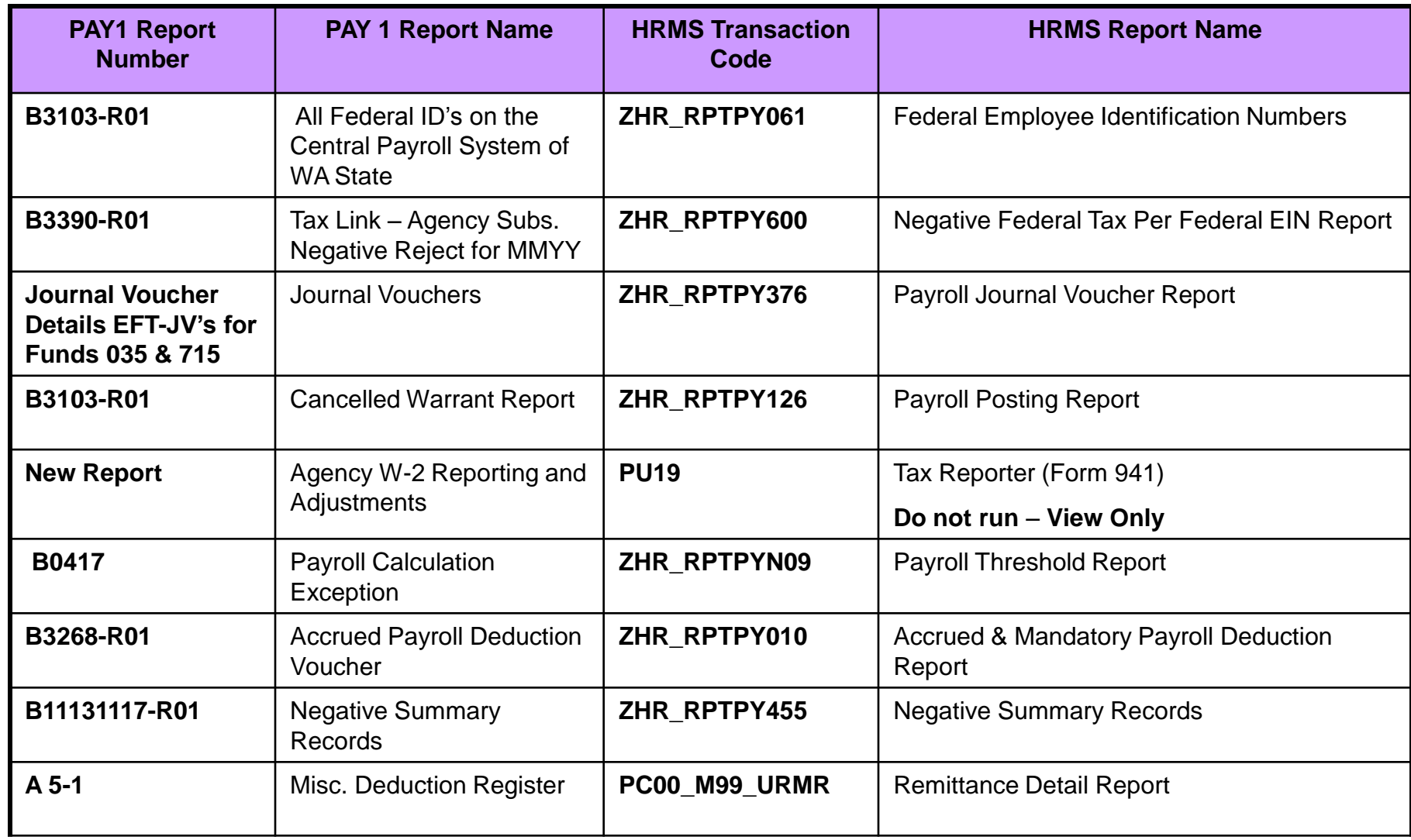

#### **Financial Reporting - Transaction Code Map** SD **Personne**l

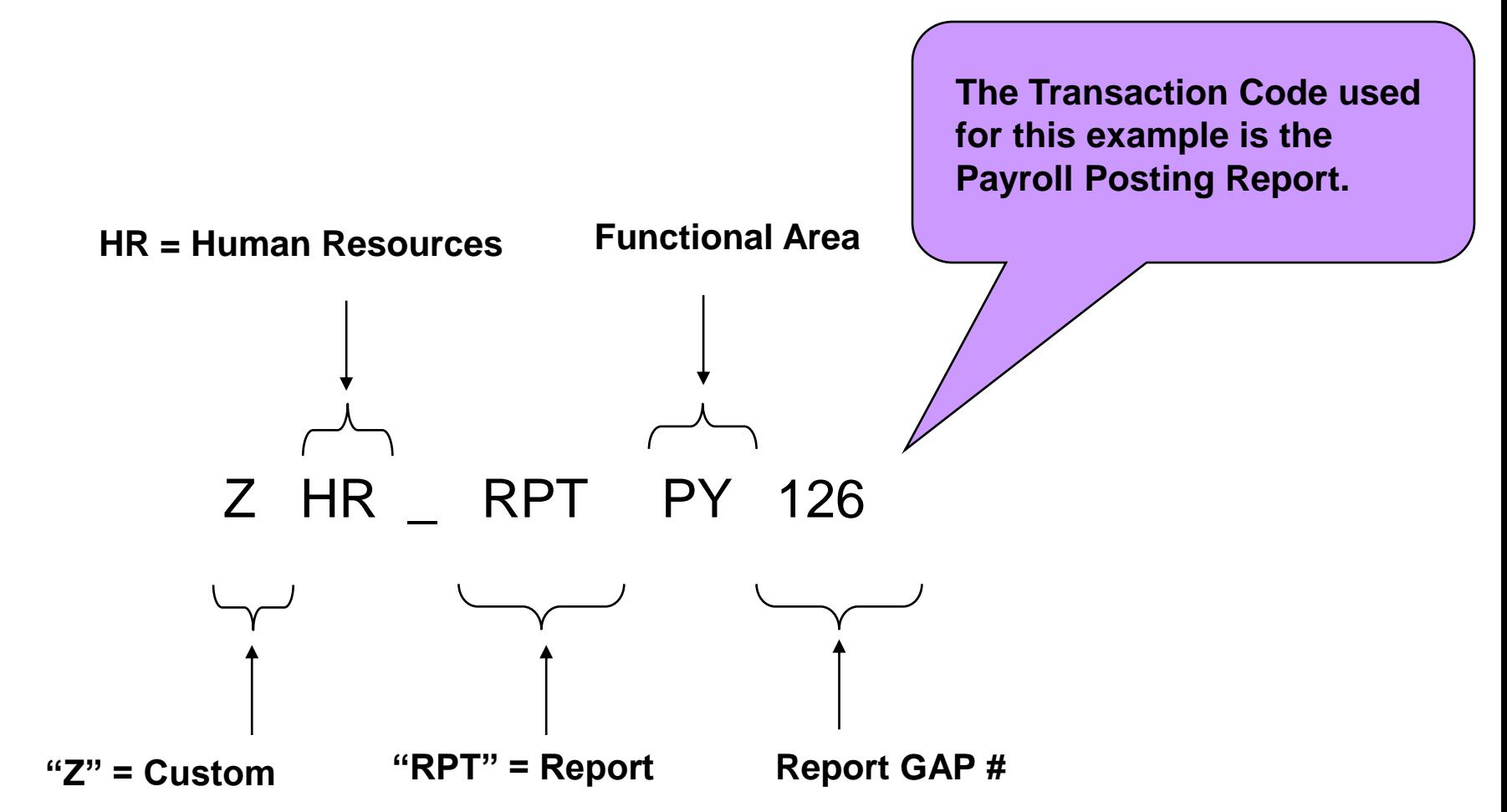

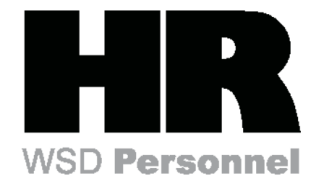

### *Automated List Viewer (ALV) Buttons*

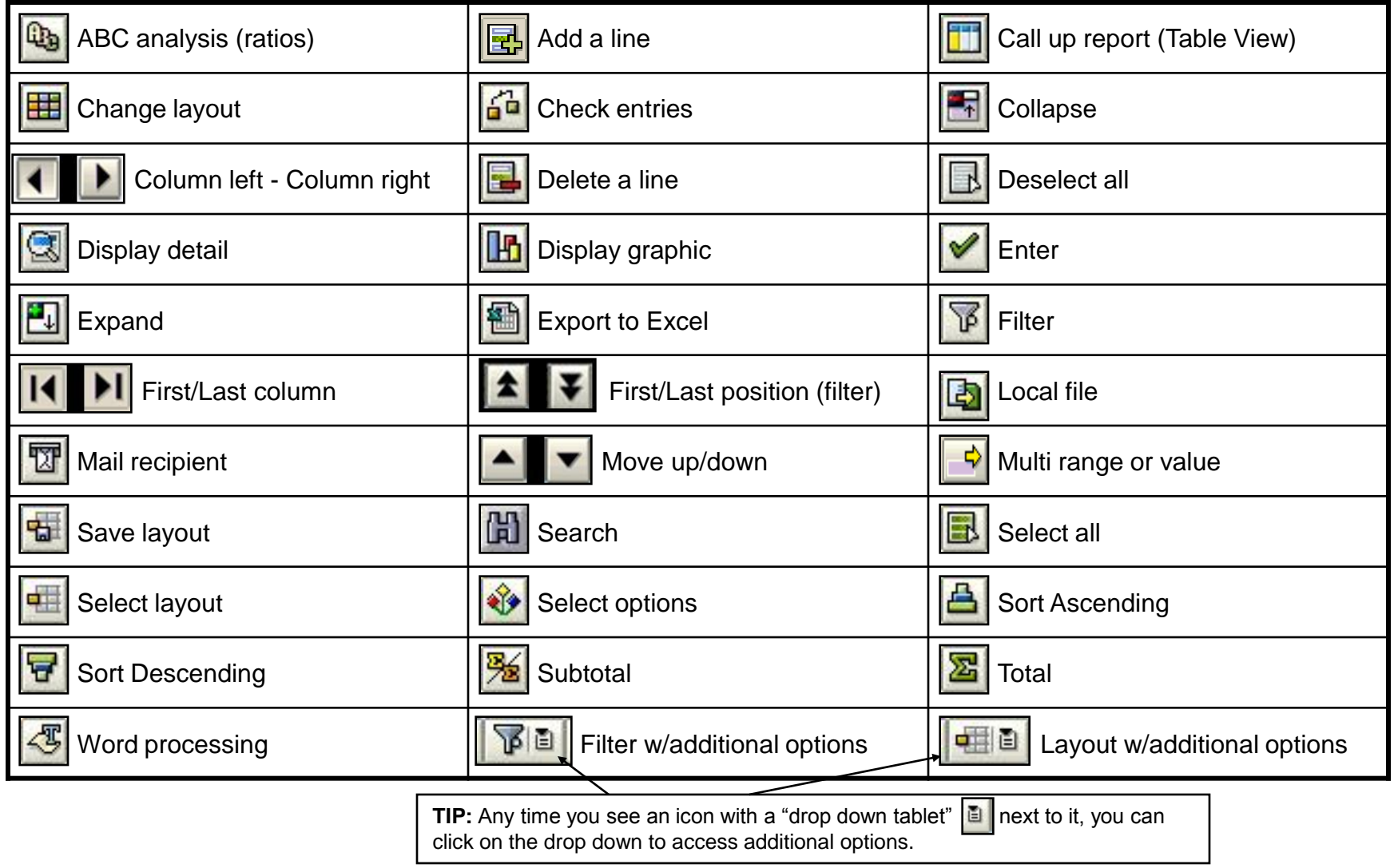

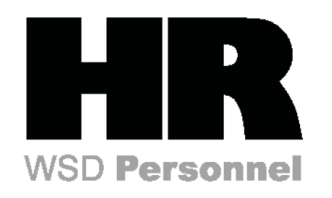

## *Keyboard Navigation in ALV*

**Automated List Viewer (ALV)** is a tool to enable users to visually manipulate how data is viewed in table form.

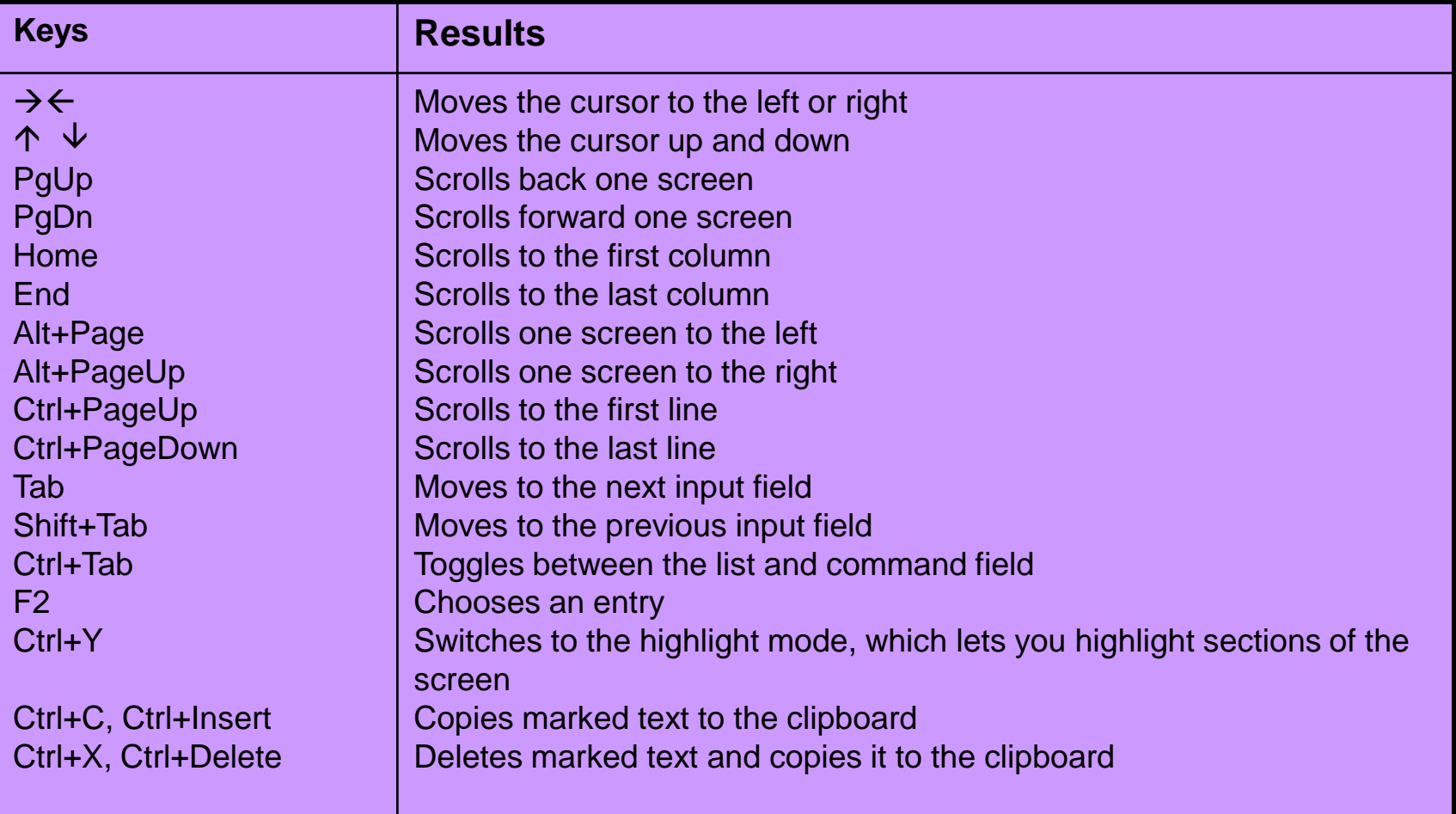

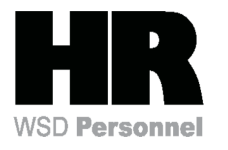

## *Financial Reporting – Centrally Printed Reports*

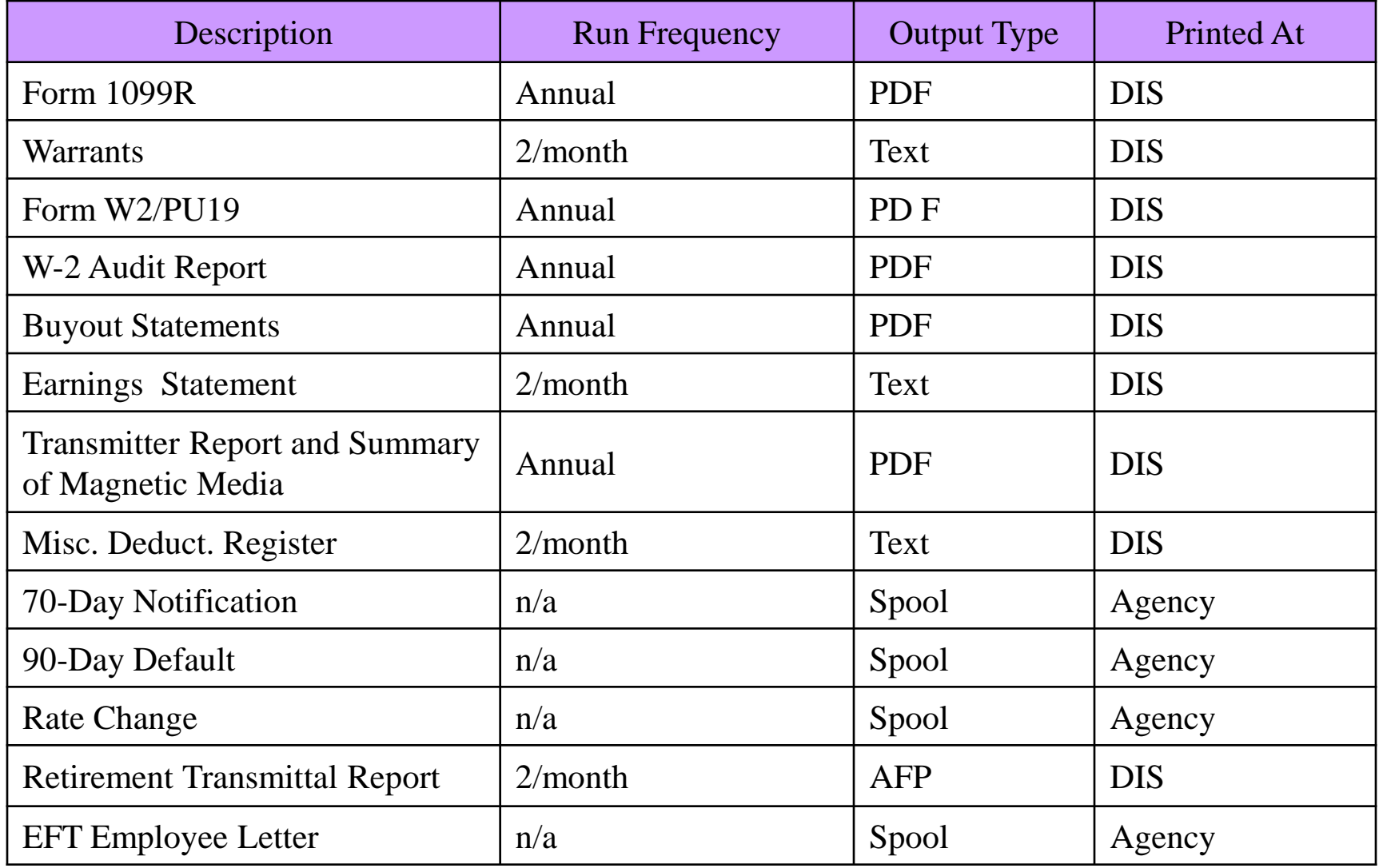

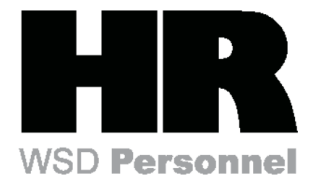

# *Financial Reporting – Key Terms*

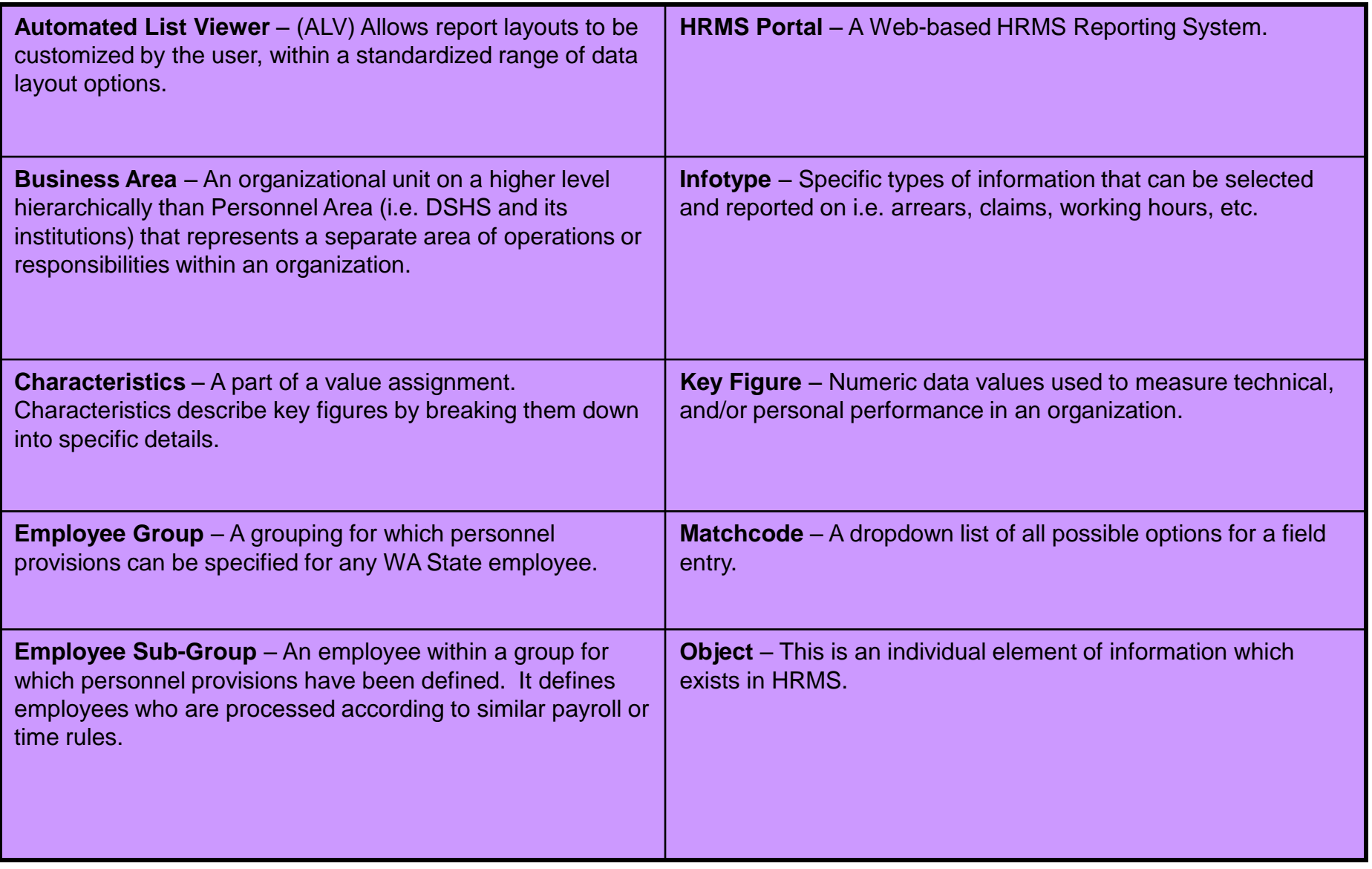

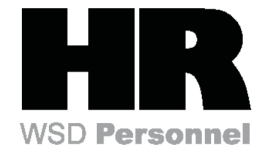

# *Financial Reporting – Key Terms*

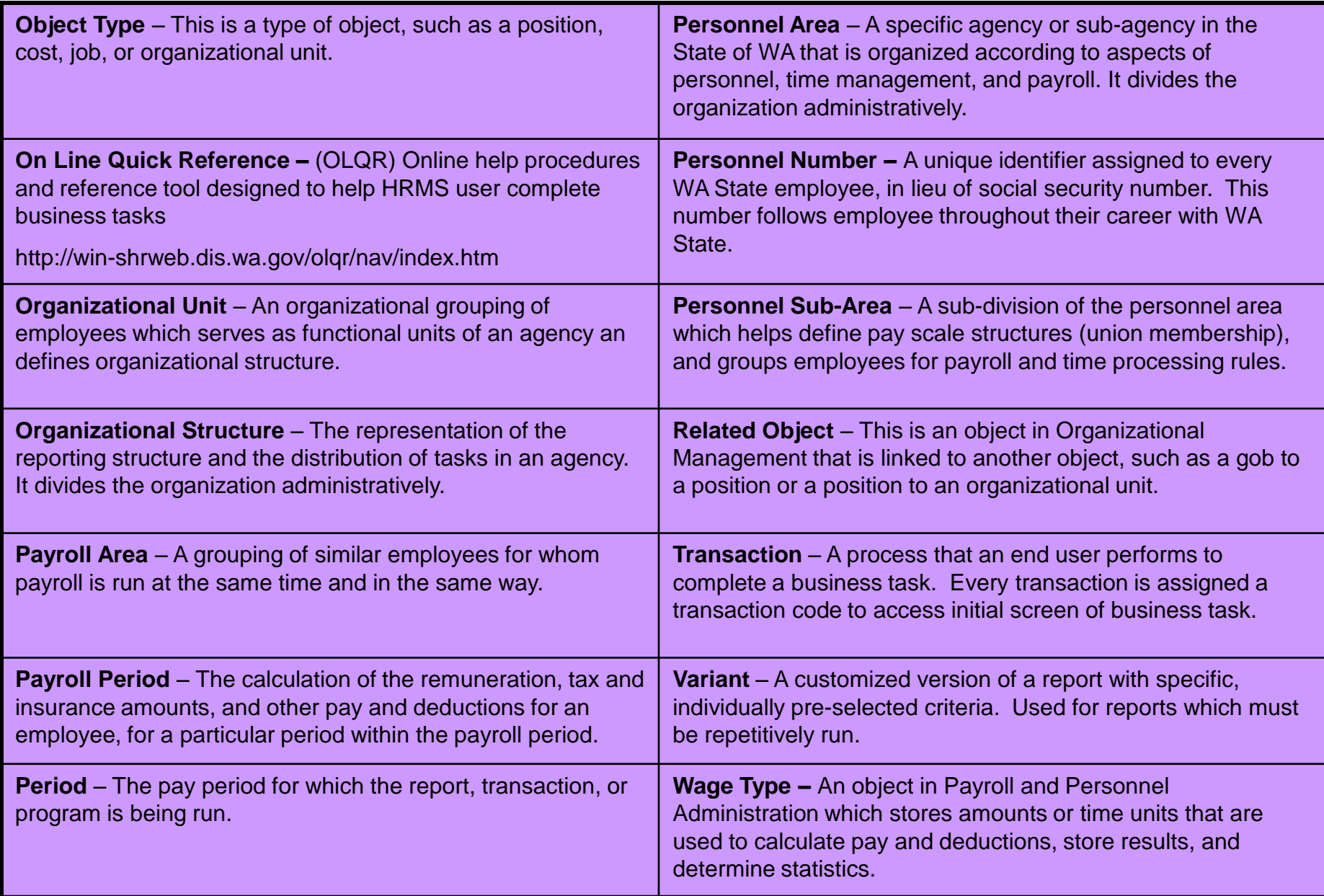

#### **Cost Accounting Equivalency Crosswalk (AFRS to HRMS)**

**LEGEND:**

**"A" – Three-character business area**

**"X" – The AFRS accounting object embedded within the field**

**"0" – Filler characters, usually 0**

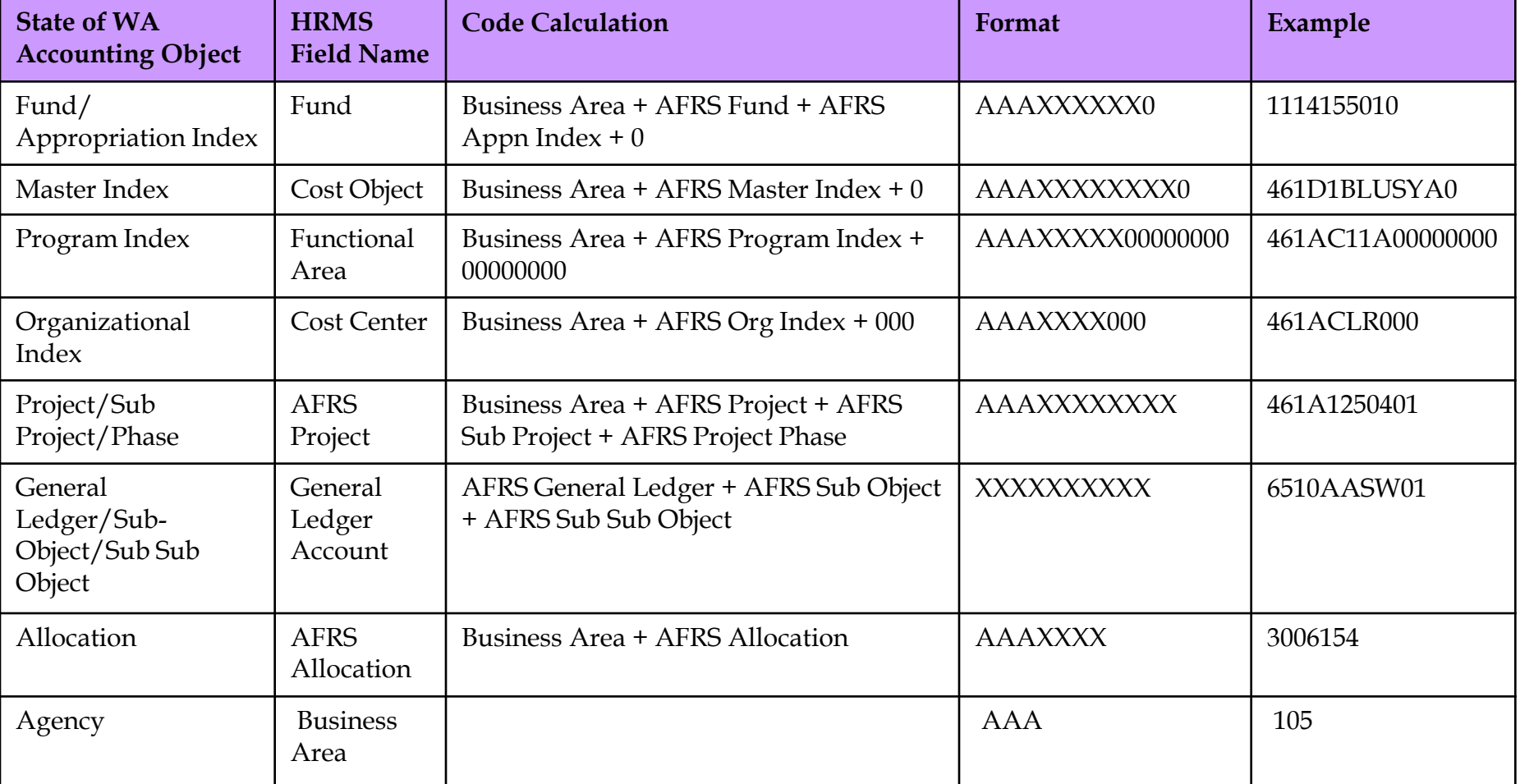

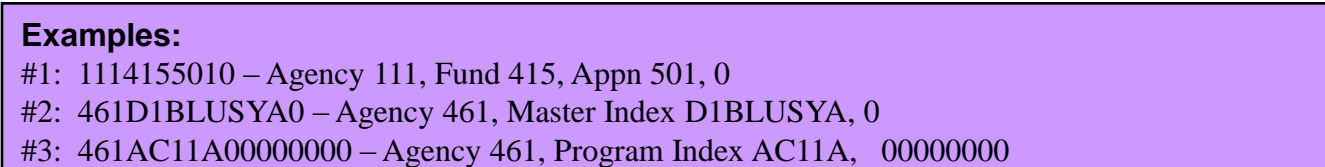

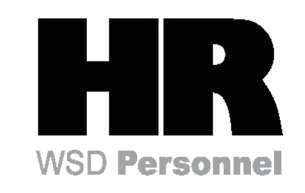

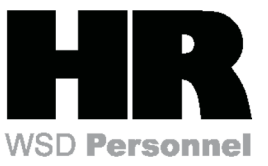

## **Cost Accounting Equivalency Crosswalk (AFRS to HRMS)**

- **EXED Accounting entries posted to AFRS are a function of the type of payroll entry. These result in** transaction codes being sent to AFRS and OST (Office of the State Treasurer). Payroll accounting transactions (Transfer Journal Vouchers and Electronic Funds Transfers) will be sent via the Gap 2/40 interface.
- **There are seven possible cost allocation fields assigned to employee pay. All of them will have to be** present in every transaction sent to AFRS. Some will rely on default values as set up in SAP. The details to these fields are covered in the *Extract File Layout – OFM* included in this specification:
	- **Business area (AFRS Agency)**
	- **Cost Center (AFRS Agency + Organization Index)**
	- **Fund (AFRS Agency + Fund + Appropriation Index)**
	- **Functional area (AFRS Agency + Program Index)**
	- **Cost object (AFRS Agency + Master Index)**
	- **Allocation code (AFRS Agency + Allocation Code)**
	- **Project structure (AFRS Agency + Project Structure)**
- Several agencies are required to use a Cost center (Organizational Index), in addition to Functional Area (Program Index) and Fund (Fund and Appropriation Index).
- Agencies may use a Cost Object (Master Index), in which a Fund is required.
- The General Ledger account will be used in SAP as a Financial Interpreter object; it is tied directly to wage types and, therefore, is not assigned to a position (IT 1018) or person (IT 0027) or during time entry (CATS).